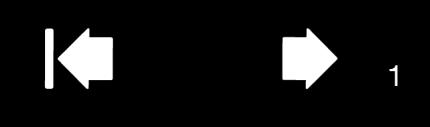

## MOUVEMENTS WACOM : UTILISATION TACTILE DES PRODUITS WACOM

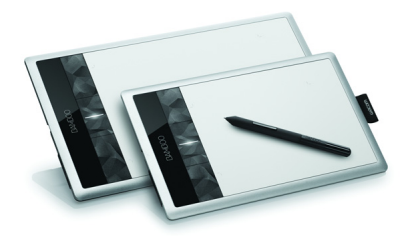

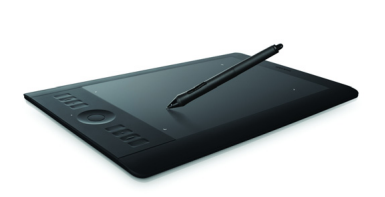

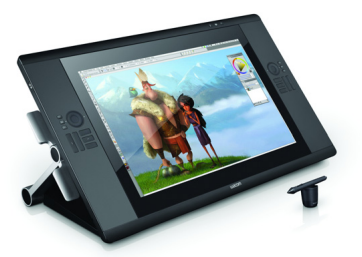

Les produits tactiles Wacom sont conçus pour faciliter votre travail. La saisie tactile vous permet d'utiliser les produits Wacom du bout des doigts pour interagir avec votre ordinateur, notamment les tablettes (Bamboo, Intuos) et les écrans à stylet (Cintiq ou produits similaires).

Dans les illustrations suivantes :

- un cercle gris plein indique un appui prolongé ;
- un cercle vide indique une pression pour clic ;
- un cercle plein entouré de noir indique un appui, puis un appui prolongé.

Veuillez noter que tous les mouvements sont pris en charge par tous les systèmes d'exploitation et tous les pilotes. Consultez les propriétés de la tablette Wacom ou le manuel de l'utilisateur Wacom pour obtenir plus d'informations sur les mouvements disponibles sur votre tablette ou sous le système d'exploitation souhaité.

## FONCTIONNALITÉS DE BASE DÉPLACER LE CURSEUR À L'ÉCRAN TOUCHEZ et faites glisser le curseur d'un seul doigt sur la surface de la tablette. APPUYER POUR CLIC Appuyez avec un seul doigt pour cliquer. Tapez deux fois pour double-cliquer. GLISSER-DÉPLACER (Intuos et Bamboo uniquement) Appuyez avec un seul doigt pour sélectionner. Exercez une nouvelle pression rapide en laissant votre doigt sur la tablette, faites glisser le contenu.

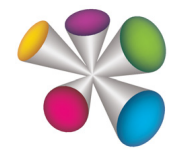

1

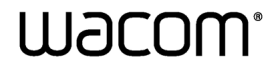

## 2 K C P 2

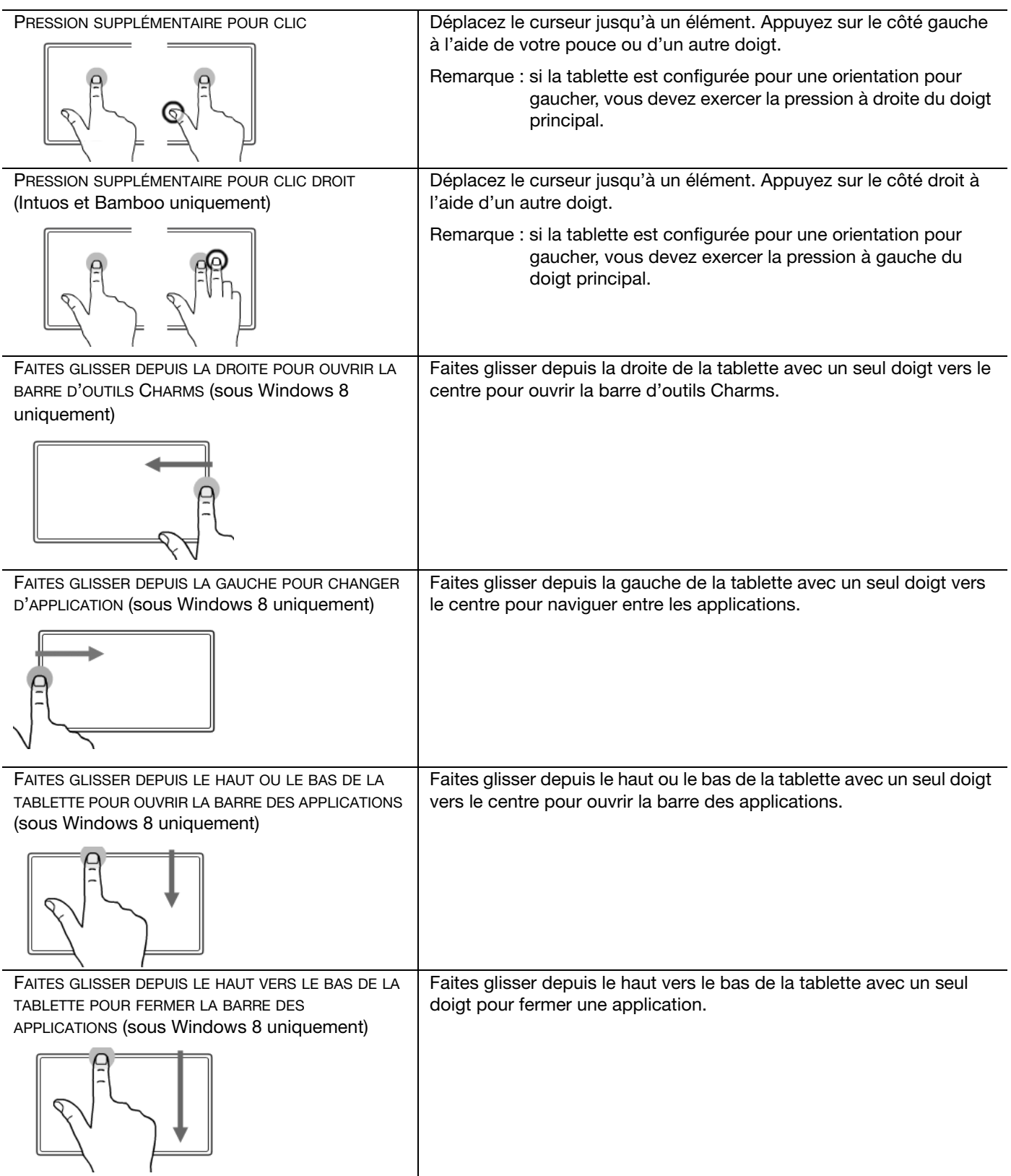

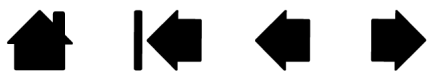

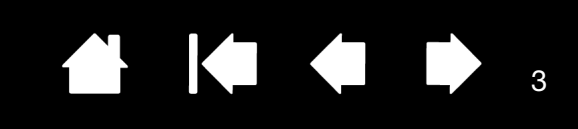

![](_page_2_Picture_122.jpeg)

![](_page_2_Picture_2.jpeg)

3

![](_page_3_Picture_0.jpeg)

![](_page_3_Picture_217.jpeg)

![](_page_3_Picture_2.jpeg)

## 4646

![](_page_4_Picture_130.jpeg)

![](_page_4_Picture_2.jpeg)

![](_page_5_Picture_0.jpeg)

6

Mouvements Wacom : utilisation des fonctions tactiles des produits Wacom

Version 3.0, Rév. I1212

Copyright © Wacom Co., Ltd., 2012

Tous droits réservés. La reproduction totale ou partielle du présent document est interdite, sauf pour votre usage personnel. Wacom se réserve le droit de modifier la présente publication sans avertissement préalable.

Wacom tente, dans la mesure du possible, de fournir des informations à jour et précises dans le présent document. Toutefois, Wacom se réserve le droit de modifier toute caractéristique et configuration du produit, sans avertissement préalable et sans obligation d'intégrer ces modifications dans le présent document.

Bamboo, Intuos, Cintiq et Wacom sont des marques déposées de Wacom Co., Ltd.

Microsoft et Windows sont des marques commerciales ou déposées de Microsoft Corporation aux États-Unis et/ou dans d'autres pays. Apple et Mac sont des marques commerciales d'Apple Computer, Inc., déposées aux États-Unis et dans d'autres pays.

Tout autre nom de société et de produit mentionné dans la présente documentation peut être une marque commerciale, déposée ou non. Les produits de fabricants tiers ne sont mentionnés qu'à titre d'information et ne constituent en aucun cas un engagement ou une recommandation de notre part. Wacom décline toute responsabilité quant aux performances ou à l'utilisation de ces produits.

ExpressKey est une marque déposée de Ginsan Industries, Inc. et son utilisation doit faire l'objet d'une autorisation.

![](_page_5_Picture_10.jpeg)

![](_page_5_Picture_11.jpeg)